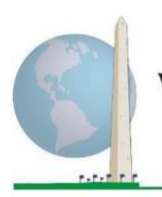

12 мая 2020 г.

# Аналитические рекомендации: Создание идентификаторов инвалидности с использованием синтаксиса SAS Краткого опросника по функциональным способностям Вашингтонской **Группы** (BF-KO)

## Введение

Наилучшее понимание инвалидности достигается ее представлением в качестве континуума. С точки зрения затруднений функционирования, понятие «затруднение» может быть реализовано с помощью целого ряда дескрипторов, от «Не испытываю затруднений», через «Испытываю определенные затруднения» и «Испытываю большие затруднения» и до полной неспособности выполнить действие. Каждый из этих дескрипторов представляет собой ограничение или пороговое значение для определения окончательного идентификатора инвалидности; например, для определения лиц с инвалидностью или без нее. Эти уровни функционирования представлены также в категориях ответов на Краткий опросник по функциональным способностям Вашингтонской группы  $(B\Gamma$ -KO).

Распространенность инвалидности не составляет самостоятельный раздел статистики, но ее можно рассчитать для различных пороговых значений в зависимости от целей сбора данных и отчетности. Например, если цель состоит в обеспечении справедливого доступа к общественным пространствам, то уровень включения для идентификатора инвалидности может представлять «Испытываю определенные затруднения», поскольку даже лица с незначительным уровнем затруднений функционирования, вероятно, получат пользу от адаптаций, сделанных для устранения барьеров и упрощения доступа. Например, установка эскалаторов вместо лестниц является обычным элементом универсального дизайна, полезного людям с широкими диапазоном затруднений передвижения. В качестве альтернативы, если целью является предоставление субсидий или надбавок — уровень включения для

#### Исполнительные документы Вашингтонской группы

охватывают инструменты, разработанные Вашингтонской группой по статистике инвалидности (ВГ) для сбора ланных об инвалилности. сопоставимых на международном уровне, при проведении переписей и обследований. В этих документах рассматриваются лучшие практики по применению Краткого опросника, Расширенного опросника, Краткого опросника - усовершенствованной версии, Детских функциональных модулей ВГ/ЮНИСЕФ для возрастов 2-4 и 5-17 лет, а также модуля ВГ/МО-РСИ МОТ по инвалидности и других инструментов ВГ. Тематика включает проблемы перевода, определение вопросов, аналитические рекомендации, программный код для анализа, использование инструментов для выделения подгрупп и многое другое.

Другие исполнительные документы ВГ и более подробная информация находятся на сайте Вашингтонской группы: http://www.washingtongroupdisability.com/.

Для получения дополнительной информации о Вашингтонской группе по статистике инвалидности перейдите на сайт: http://www.washingtongroup-disability.com/.

идентификатора инвалидности может быть *«Не могу это делать»,* поскольку только лица с серьезными функциональными ограничениями будут соответствовать более строгим критериям отбора.

Синтаксис SAS, описанный в этом документе, предусматривает расчет четырех идентификаторов инвалидности при четырех пороговых значениях. Популяция людей *с ограниченными возможностями*, для которых применяются эти четыре различных порога, дает следующие четыре идентификатора инвалидности:

- **ИНВАЛИДНОСТЬ1**: уровень включения по крайней мере, в одном домене/вопросе код ответа является ИСПЫТЫВАЮ ОПРЕДЕЛЕННЫЕ ЗАТРУДНЕНИЯ или ИСПЫТЫВАЮ БОЛЬШИЕ ЗАТРУДНЕНИЯ или НЕ МОГУ ЭТО ДЕЛАТЬ.
- **ИНВАЛИДНОСТЬ2**: уровень включения не менее чем в 2 доменах/вопросах ответы ИСПЫТЫВАЮ ОПРЕДЕЛЕННЫЕ ЗАТРУДНЕНИЯ или в любом одном домене/вопросе ответ ИСПЫТЫВАЮ БОЛЬШИЕ ЗАТРУДНЕНИЯ или НЕ МОГУ ЭТО ДЕЛАТЬ.
- **ИНВАЛИДНОСТЬ3**: уровень включения в любом одном домене/вопросе ответ ИСПЫТЫВАЮ БОЛЬШИЕ ЗАТРУДНЕНИЯ или НЕ МОГУ ЭТО ДЕЛАТЬ.

## **ПРИМЕЧАНИЕ: ИНВАЛИДНОСТЬ3 — ПОРОГОВЫЙ УРОВЕНЬ, РЕКОМЕНДУЕМЫЙ ВГ.**

• **ИНВАЛИДНОСТЬ4**: уровень включения — в любом одном домене ответ НЕ МОГУ ЭТО ДЕЛАТЬ (4).

**ПРИМЕЧАНИЕ:** синтаксис SAS основан на *метках переменных и метках значений,* указанных в таблицах ниже. Убедитесь, что Вы используете те же *метки переменных и значений* ИЛИ измените синтаксис *SAS,* чтобы отражать *метки*, используемые в Вашей базе данных*.*

ВГ-КО является частью Национального анкетирования по вопросам здоровья (NHIS) США. Данные, использованные для подготовки этих рекомендаций, взяты из NHIS за 2013 год.

*Примечание для пользователей NHIS: имена переменных в файле данных и документации NHIS могут отличаться от тех, что используются в этом документе; например, переменная домена самообслуживания, упоминаемая как SC-SS в этом документе, в файле данных и документации NHIS называется UB\_SS.*

*Код SAS, используемый для получения выходных данных в этом документе, полностью включен в Приложение.*

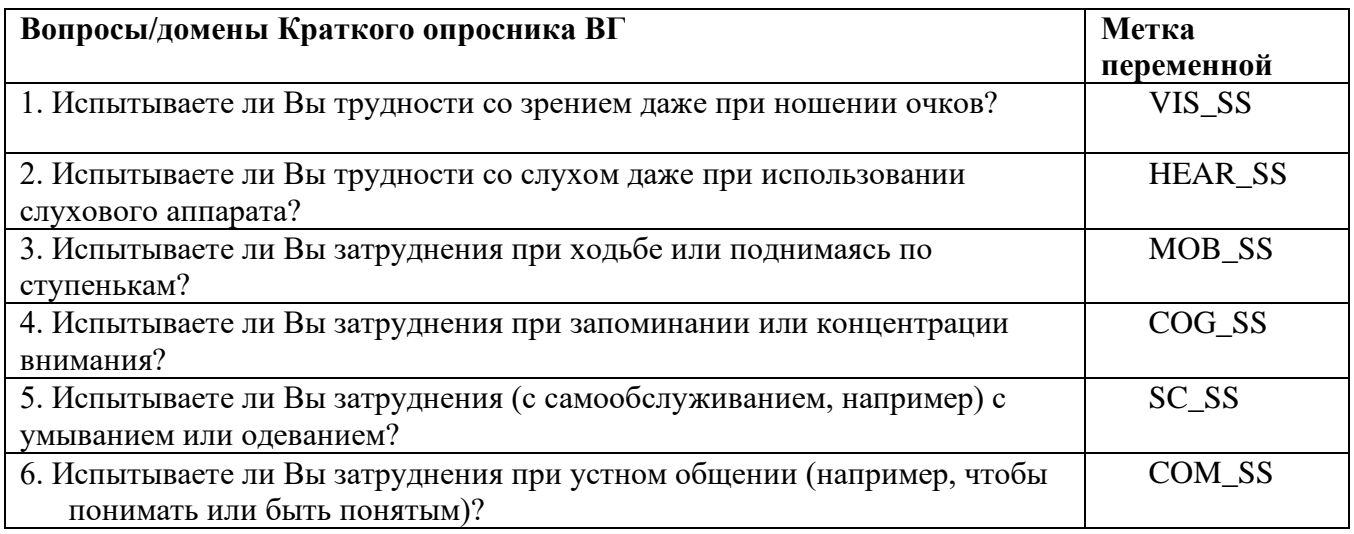

Метки значений, используемые для каждого из вопросов ВГ-КО:

- 1. Не испытываю затруднений
- 2. Да, испытываю определенные затруднения
- 3. Да, испытываю большие затруднения
- 4. Не могу это делать
- 7. Отказываюсь отвечать
- 8. Не установлено
- 9. Не знаю

# **SAS WG Short Set Syntax Annotated with Output Tables**

Actual SAS syntax is indented and are in **Bold text**.

NOTE: For data analysis, use your standard weighting and estimation techniques.

The syntax below produces frequency distributions on each the six domains. Codes 7 (REFUSED), 8 (NOT ASCERTAINED) and 9 (DON'T KNOW) are RECODED as MISSING.

Step 1: Generate frequency distributions on each of the six domain variables.

VIS\_SS is the WG-SS Vision question.

If VIS\_SS in  $(1, 2, 3, 4)$  then Vision=VIS\_SS; Else If VIS\_SS in  $(7, 8, 9)$  then Vision=.;

**Proc Freq Data=SS.Funcdisb13; Tables Vision:** Run:

NOTE: SS. Funcdisb13 is the name of the SAS file used for these analyses. When preparing your SAS code, replace this SAS file with the name of your SAS file.

> Для получения дополнительной информации о Вашингтонской группе по статистике инвалидности перейдите на сайт: http://www.washingtongroup-disability.com/.

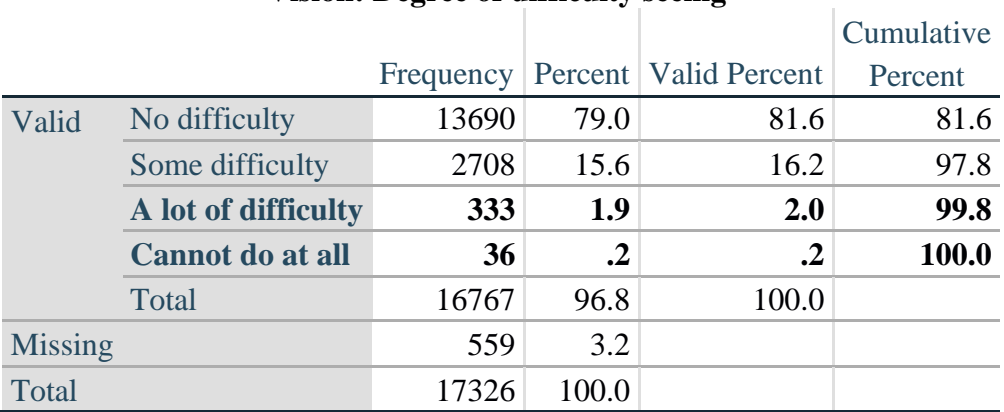

## **Vision: Degree of difficulty seeing**

HEAR\_SS is the WG-SS Hearing question.

**If** HEAR\_SS in (**1**, **2**, **3**, **4**) **then** Hearing =HEAR\_SS; **Else If** HEAR\_SS in (**7**, **8**, **9** ) **then** Hearing =**.**;

**Proc Freq Data**=SS.Funcdisb13; **Tables** Hearing; **Run**;

#### **Hearing: Degree of difficulty hearing**

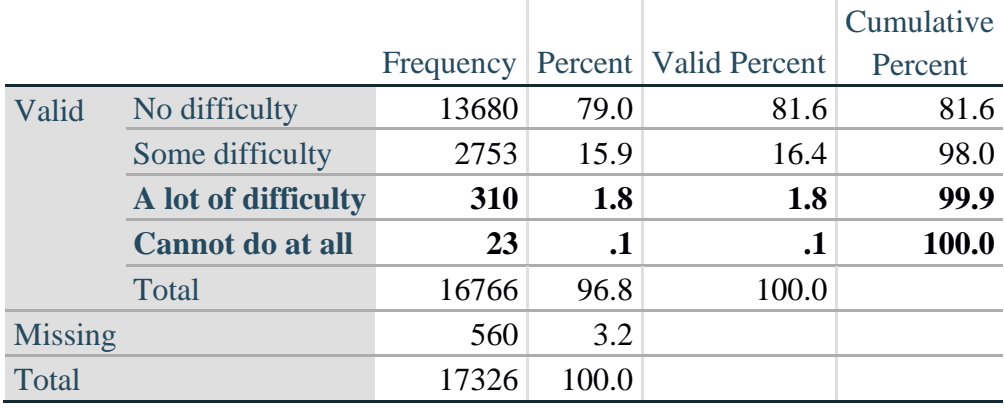

MOB\_SS is the WG-SS Mobility question.

**If** MOB\_SS in (**1**, **2**, **3**, **4**) **then** Mobility=MOB\_SS; **Else If** MOB\_SS in (**7**, **8**, **9** ) **then** Mobility=**.**;

**Proc Freq Data**=SS.Funcdisb13; **Tables** Mobility; **Run**;

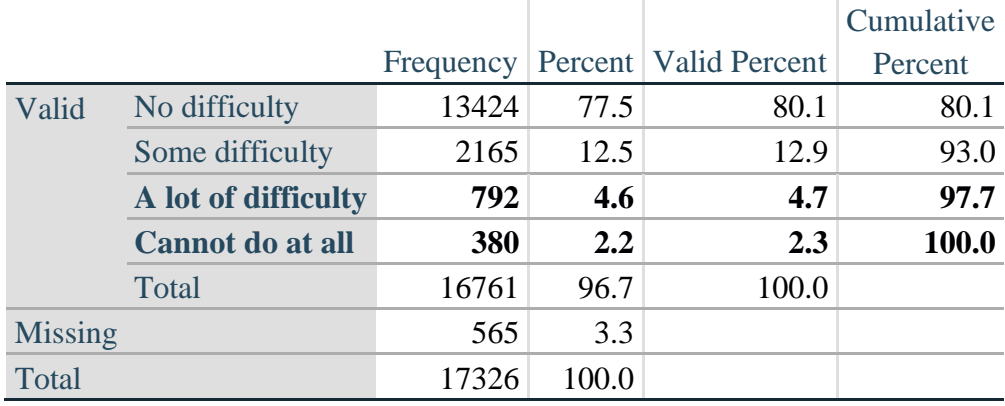

## **Mobility: Degree of difficulty walking or climbing steps**

COM\_SS is the WG-SS Communication question.

**If** COM\_SS in (**1**, **2**, **3**,**4**) **then** Communication =COM\_SS; **Else If COM\_SS** in  $(7, 8, 9)$  **then Communication =.;** 

**Proc Freq Data**=SS.Funcdisb13; **Tables** Communication; **Run**;

#### **Communication: Degree of difficulty communicating using usual language**

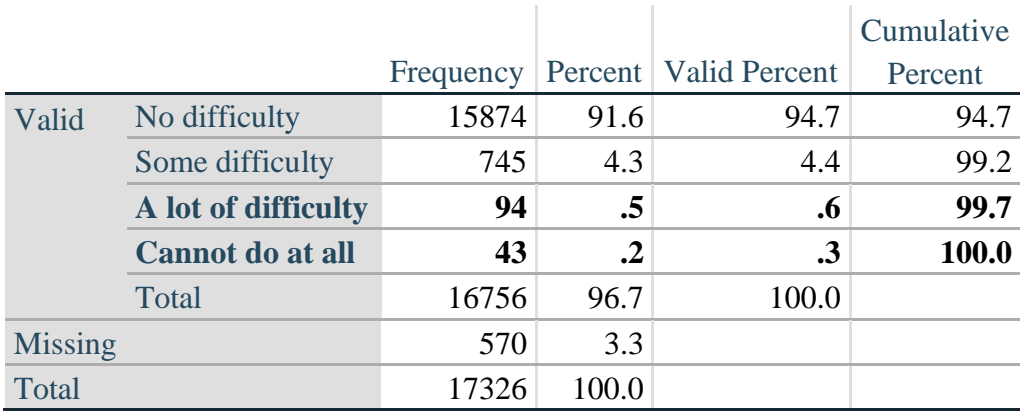

SC\_SS is the WG-SS Self-care question.

**If** SC\_SS in (**1**, **2**, **3**, **4**) **then** Self\_Care=SC\_SS; **Else If** SC\_SS in (**7**, **8**, **9** ) **then** Self\_Care=**.**;

**Proc Freq Data**=SS.Funcdisb13; **Tables** Self\_Care; **Run**;

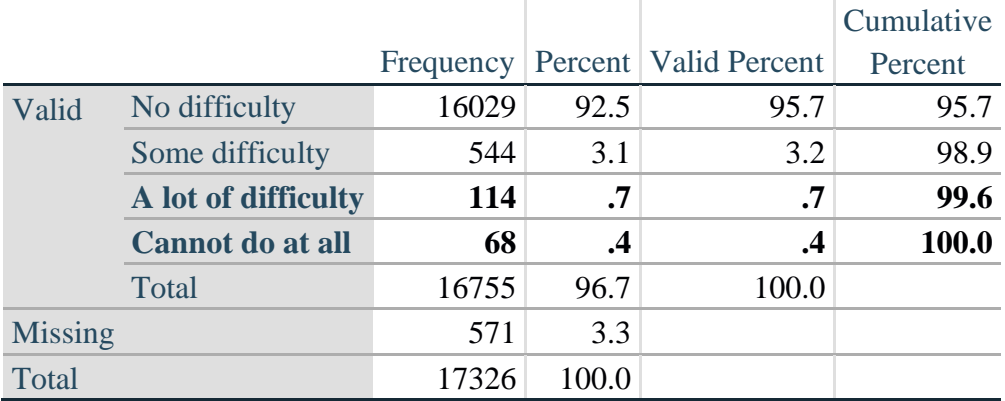

## **Self\_Care Degree of difficulty with self-care**

COG\_SS is the WG-SS Cognition question.

**If** COG\_SS in (**1**, **2**, **3**, **4**) **then** Cognition=COG\_SS; **Else If** COG\_SS in (**7**, **8**, **9** ) **then** Cognition=**.**;

**Proc Freq Data**=SS.Funcdisb13; **Tables** Cognition; **Run**;

#### **Cognition: Degree of difficulty remembering or concentrating**

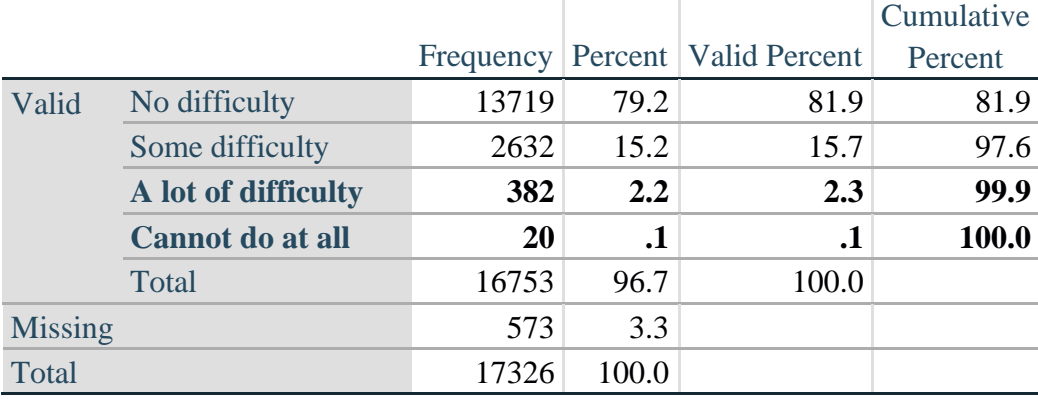

#### *Step 2: Calculate a variable, SUM\_234*

SUM\_234 summates the number of domains coded SOME DIFFICULTY (2) or A LOT OF DIFFICULTY (3) or CANNOT DO AT ALL (4) for each person. This new variable is used in the determination of disability identifiers: DISABILITY1 and DISABILITY2.

The syntax below **counts** the number of domains/questions a person has that are coded SOME DIFFICULTY (2) or A LOT OF DIFFICULTY (3) or CANNOT DO AT ALL (4).

Possible range 0: no difficulties in any domain, to 6: all six domains coded SOME DIFFICULTY (2) or A LOT OF DIFFICULTY (3) or CANNOT DO AT ALL (4). MISSING (9) are those who have coded 7, 8 or 9 on all six domains.

**If** missing(Vision) and missing(Hearing) and missing(Mobility) and missing(Cognition) and missing(Self\_Care) and missing(Communication) **then** SumPoints=**.**; **Else If** (Vision = 1) and (Hearing = 1) and (Mobility = 1) and (Cognition = 1) and (Self\_Care = 1) and (Communication =**1**) **then** SumPoints=**0**; **Else** SumPoints=SUM( (Vision in(**2**,**3**,**4**)),(Hearing in(**2**,**3**,**4**)),(Mobility in(**2**,**3**,**4**)),(Cognition in(**2**,**3**,**4**)),(Self\_Care in(**2**,**3**,**4**)),(Communication in(**2**,**3**,**4**)) );

**If** SumPoints =  $\bullet$  **then** SUM\_234 = $\cdot$ ; **Else If** SumPoints  $= 1$  then SUM 234=1; **Else If** SumPoints  $= 2$  then SUM 234=2; **Else If** SumPoints  $=$  3 then SUM 234 $=$ 3; **Else If** SumPoints  $=$  **4 then** SUM\_234=4; **Else If** SumPoints  $=$  5 then SUM 234 $=$ 5; **Else If** SumPoints  $= 6$  then SUM 234=6; **Else If** SumPoints  $= 0$  then SUM 234=0;

**Proc Freq Data**=SS.Funcdisb13; **Tables** SUM\_234; **Run**;

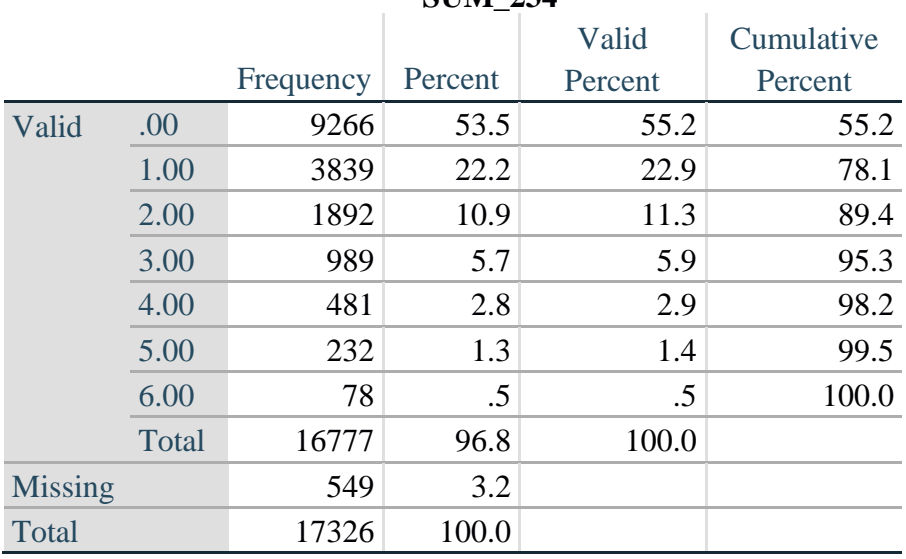

**SUM\_234** 

*Step 3: Calculate a variable, SUM\_34*

SUM\_34 summates the number of domains coded A LOT OF DIFFICULTY (3) or CANNOT DO AT ALL (4) for each person. This new variable is used in the determination of disability identifier: DISABILITY2.

The syntax below counts the number of domains/questions a person has that are coded A LOT OF DIFFICULTY (3) or CANNOT DO AT ALL (4)

Possible range 0: no difficulties coded A LOT OF DIFFICULTY (3) or CANNOT DO AT ALL (4) in any domain, to 6: all six domains coded A LOT OF DIFFICULTY (3) or CANNOT DO AT ALL (4). MISSING (9) are those who have coded 7, 8 or 9 on all six domains.

**If** missing (Vision) and missing (Hearing) and missing (Mobility) and missing (Cognition) and missing(Self\_Care) and missing(Communication) then SumPoints2=.; Else If (Vision in (1,2)) and (Hearing in (1,2)) and (Mobility in (1,2)) and (Cognition in (1,2)) and (Self\_Care in(1,2)) and (Communication in(1,2)) then SumPoints2=0; **Else** SumPoints2=SUM((Vision in(3,4)), (Hearing in(3,4)), (Mobility in(3,4)), (Cognition  $in(3,4)$ ), (Self\_Care  $in(3,4)$ ), (Communication  $in(3,4)$ ) :

If SumPoints2 = then SUM\_34 =.; Else If SumPoints $2 = 1$  then SUM 34=1; **Else If** SumPoints $2 = 2$  then SUM 34=2; **Else If** SumPoints $2 = 3$  then SUM 34=3; **Else If** SumPoints $2 = 4$  then SUM\_34=4; **Else If** SumPoints $2 = 5$  then SUM 34=5; Else If SumPoints $2 = 6$  then SUM 34=6; **Else If** SumPoints $2 = 0$  then SUM 34=0;

**Proc Freq Data=SS. Funcdisb13;** Tables SUM 34; **Run:** 

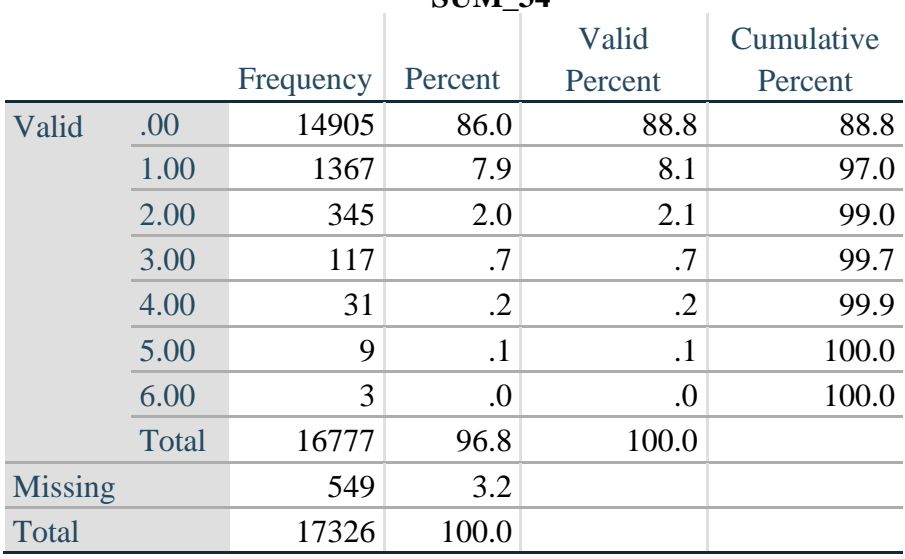

CTIM<sub>24</sub>

#### **Step 4: Calculate Disability Identifier: DISABILITY1**

The syntax below calculates the first disability identifier: **DISABILITY1** where the level of inclusion is at least one domain/question is coded SOME DIFFICULTY or A LOT OF DIFFICULTY or CANNOT DO AT ALL.

MISSING (.) are those who have coded 7, 8 or 9 on all six domains.

**If** missing (Vision) and missing (Hearing) and missing (Mobility) and missing (Cognition) and missing(Self\_Care) and missing(Communication) then Disability1= $\cdot$ ; Else If SUM\_234 >=1 then Disability1=1; **Else** Disability $1=2$ ;

NOTE: SUM  $234 \ge 1$  means that at least one of the six domains is coded at least SOME

## DIFFICULTY (2).

#### **Proc Freq Data**=SS.Funcdisb13; **Tables** Disability1; **Run**;

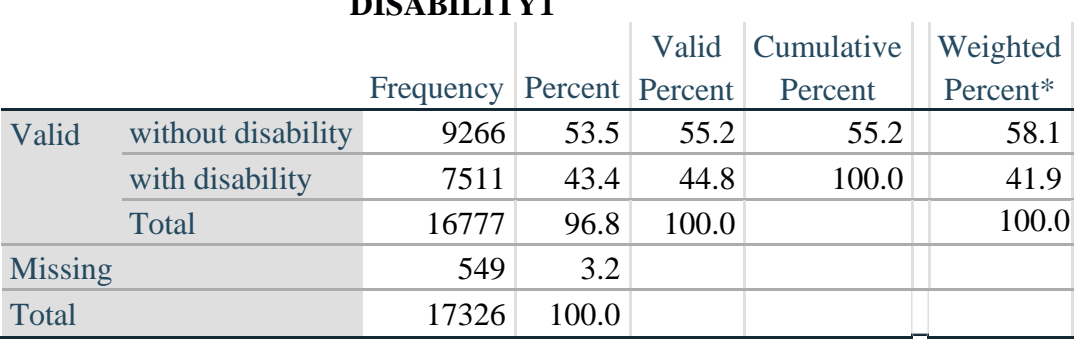

\*Weighted estimate provided – but is not part of the SAS syntax.

**DIGA BILITINIA** 

#### *Step 5: Calculate Disability Identifier: DISABILITY2*

The syntax below calculates the second disability identifier: **DISABILITY2** where the level of inclusion is: at least 2 domains/questions are coded SOME DIFFICULTY or any 1 domain/question is coded A LOT OF DIFFICULTY or CANNOT DO AT ALL.

MISSING (9) are those who have coded 7, 8 or 9 on all six domains.

**If** missing(Vision) and missing(Hearing) and missing(Mobility) and missing(Cognition) and missing(Self\_Care) and missing(Communication) **then** Disability2=**.**; **Else If** (SUM  $234 \ge 2$  OR SUM  $34=1$ ) **then** Disability  $2=1$ ; **Else** Disability2=**2**;

n.

NOTE: The above syntax identifies those with at least two of the six domains coded as at least SOME DIFFICULTY (2): SUM\_234  $>= 2$ , OR those who have one domain that is coded A LOT OF DIFFICULTY (3) or CANNOT DO AT ALL (4):  $SUM_34 = 1$ .

**Proc Freq Data**=SS.Funcdisb13; **Tables** Disability2; **Run**;

#### **DISABILITY2**

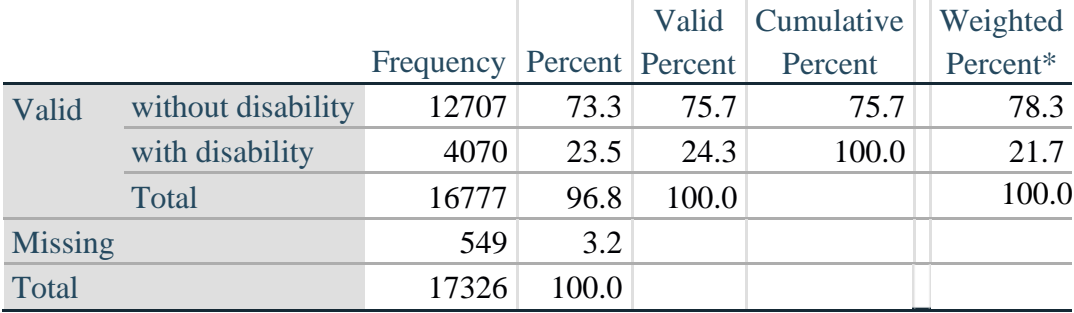

\*Weighted estimate provided – but is not part of the SAS syntax.

Для получения дополнительной информации о Вашингтонской группе по статистике инвалидности перейдите на сайт:

<http://www.washingtongroup-disability.com/>.

## *Step 6: Calculate Disability Identifier: DISABILITY3*

The syntax below calculates the third disability identifier: **DISABILITY3** where the level of inclusion is: any 1 domain/question is coded A LOT OF DIFFICULTY or CANNOT DO AT ALL. MISSING (9) are those who have coded 7, 8 or 9 on all six domains. **THIS IS THE CUT-OFF RECOMMENDED BY THE WG.**

**If** missing(Vision) and missing(Hearing) and missing(Mobility) and missing(Cognition) and missing(Self\_Care) and missing(Communication) **then** Disability3=**.**; **Else If** ((Vision = **3** OR Vision = **4**) OR (Hearing= **3** OR Hearing = **4**) OR (Mobility= **3** OR Mobility = **4**) OR (Communication= **3** OR Communication = **4**) OR (Self\_Care = **3** OR Self Care  $= 4$ ) OR (Cognition  $= 3$  OR Cognition  $= 4$ )) **then** Disability3=1; **Else** Disability3 =  $2$ ;

**Proc Freq Data**=SS.Funcdisb13; **Tables** Disability3; **Run**;

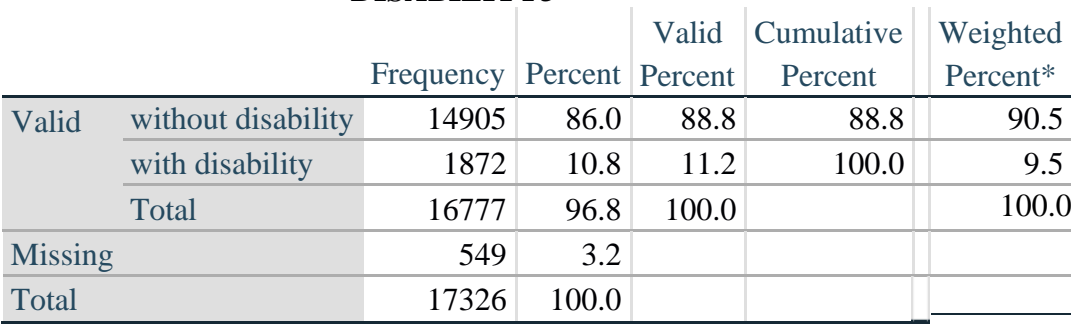

## **DISABILITY3**

\*Weighted estimate provided – but is not part of the SAS syntax.

#### *Step 7: Calculate Disability Identifier: DISABILITY4*

The syntax below calculates the fourth disability identifier: **DISABILITY4** where the level of inclusion is any one domain is coded CANNOT DO AT ALL (4). MISSING (.) are those who have coded 7, 8 or 9 on all six domains.

**If** missing(Vision) and missing(Hearing) and missing(Mobility) and missing(Cognition) and missing(Self\_Care) and missing(Communication) **then** Disability4=**.**; **Else If** ((Vision = **4**) OR (Hearing = **4**) OR (Mobility = **4**) OR (Communication = **4**) OR  $(Self_Care = 4) OR (Cognition = 4))$  **then** Disability 4=1; **Else** Disability $4 = 2$ ;

**Proc Freq Data**=SS.Funcdisb13; **Tables** Disability4; **Run**;

#### **DISABILITY4**

Для получения дополнительной информации о Вашингтонской группе по статистике инвалидности перейдите на сайт: <http://www.washingtongroup-disability.com/>.

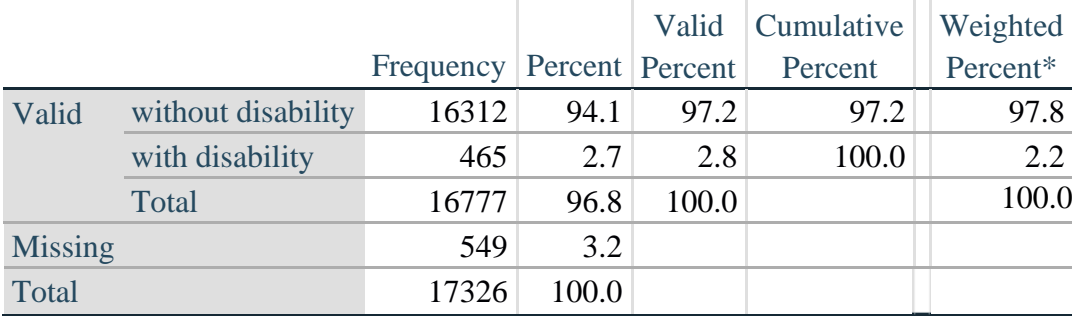

\*Weighted estimate provided – but is not part of the SAS syntax.

#### **APPENDIX**

#### **SAS Code Used with the 2013 NHIS Data File**

```
Data SS.Funcdisb13;
      Set NHIS. Funcdisb13 ;
*The syntax below produces frequency distributions on each the six domains. Codes 7 
(REFUSED), 8 (NOT ASCERTAINED) and 9 (DON'T KNOW) are INCLUDED as MISSING.;
*Vision;
*Generate frequency distribution for each domain question. Convert 7,8,9 to 
missing;
     If VIS_SS2 in (1,2,3,4) then Vision=VIS_SS2; 
     Else Vision=.;
*Communication;
*Generate frequency distribution for each domain question. Convert 7,8,9 to 
missing;
      If COM_SS in (1,2,3,4) then Communication=COM_SS; 
      Else Communication=.;
*Hearing;
*Generate frequency distribution for each domain question. Recode 7,8,9 to .; 
      If HEAR_SS2 in (1,2,3,4) then Hearing=HEAR_SS2;
      Else If HEAR_SS2 in (7,8,9 ) then Hearing=.;
*Cognition: Degree of difficulty remembering or concentrating;
*Generate frequency distribution for each domain question. Recode 7,8,9 to .; 
      If COG_SS in (1,2,3,4) then Cognition=COG_SS;
      Else If COG SS in (7, 8, 9) then Cognition=.;
*Self care;
      If UB_SS in (1,2,3,4) then Self_Care=UB_SS; 
      Else Self_Care=.;
*Mobility;
      If MOB_SS2 in (1,2,3,4) then Mobility=MOB_SS2; 
      Else Mobility=.;
*Step 1: Generate frequency distributions on each of the six domain variables.;
*Step 2: Calculate a variable, SUM_234. SUM_234 summates the number of domains 
coded SOME DIFFICULTY (2) or A LOT OF DIFFICULTY (3) or CANNOT DO AT ALL (4)for
each person. This new variable is used in the determination of disability 
identifiers: DISABILITY1 and DISABILITY2.
The syntax below counts the number of domains/questions a person has that are coded 
SOME DIFFICULTY (2) or A LOT OF DIFFICULTY (3) or CANNOT DO AT ALL (4).
Possible range 0: no difficulties in any domain, to 6: all six domains coded SOME 
DIFFICULTY (2) or A LOT OF DIFFICULTY (3) or CANNOT DO AT ALL (4).
MISSING (9) are those who have coded 7, 8 or 9 on all six domains.;
      If missing(Vision) and missing(Hearing) and missing(Mobility) and 
      missing(Cognition) and missing(Self_Care) and missing(Communication) then 
      SumPoints=.;
     Else If (Vision =1) and (Hearing =1) and (Mobility =1) and (Cognition =1) and 
      (Self_Care =1) and (Communication =1) then SumPoints=0;
     Else SumPoints=SUM( (Vision in(2,3,4)),(Hearing in(2,3,4)),(Mobility
```

```
If SumPoints =. then SUM_234 =.; 
      Else If SumPoints = 1 then SUM_234=1; 
     Else If SumPoints = 2 then SUM_234=2;
     Else If SumPoints = 3 then SUM<sup>-234=3;</sup>
     Else If SumPoints = 4 then SUM 234=4;
     Else If SumPoints = 5 then SUM_234=5; 
     Else If SumPoints = 6 then SUM<sup>234=6;</sup>
     Else If SumPoints = 0 then SUM_234=0;
*Step 3: Calculate a variable, SUM_34. SUM_34 summates the number of domains coded 
A LOT OF DIFFICULTY (3) or CANNOT DO AT ALL (4) for each person.
This new variable is used in the determination of disability identifier: 
DISABILITY2.
The syntax below counts the number of domains/questions a person has that are coded 
A LOT OF DIFFICULTY (3) or CANNOT DO AT ALL (4)
Possible range 0: no difficulties coded A LOT OF DIFFICULTY (3) or CANNOT DO AT ALL
(4) in any domain, to 6: all six domains coded A LOT OF DIFFICULTY (3)or CANNOT DO 
AT ALL (4). MISSING (9) are those who have coded 7, 8 or 9 on all six domains.;
      If missing(Vision) and missing(Hearing) and missing(Mobility) and 
     missing(Cognition) and missing(Self_Care) and missing(Communication) then 
      SumPoints2=.;
     Else If (Vision in(1,2)) and (Hearing in(1,2)) and (Mobility in(1,2)) and 
      (Cognition in(1,2)) and (Self_Care in(1,2)) and (Communication in(1,2)) 
      then SumPoints2=0;
     Else SumPoints2=SUM( (Vision in(3,4)),(Hearing in(3,4)),(Mobility 
     in(3,4)),(Cognition in(3,4)),(Self_Care in(3,4)),(Communication in(3,4)) );
           If SumPoints2 =. then SUM_34 =.; 
      Else If SumPoints2 = 1 then SUM 34=1;
      Else If SumPoints2 = 2 then SUM_34=2;
     Else If SumPoints2 = 3 then SUM 34=3;
     Else If SumPoints2 = 4 then SUM 34=4;
     Else If SumPoints2 = 5 then SUM<sup>-34=5;</sup>
     Else If SumPoints2 = 6 then SUM 34=6;
     Else If SumPoints2 = 0 then SUM 34=0;
*Step 4: Calculate Disability Identifier: DISABILITY1. The syntax below calculates 
the first disability identifier: DISABILITY1 where the level of inclusion is at 
least one domain/question is coded SOME DIFFICULTY or A LOT OF DIFFICULTY or CANNOT 
DO AT ALL. MISSING (9) are those who have coded 7, 8 or 9 on all six domains;
      If missing(Vision) and missing(Hearing) and missing(Mobility) and 
     missing(Cognition) and missing(Self_Care) and missing(Communication) then 
     Disability1=.;
     Else If SUM_234 >=1 then Disability1=1; 
     Else Disability1=2;
*Step 5: Calculate Disability Identifier: DISABILITY2. The syntax below calculates 
the second disability identifier: DISABILITY2 where the level of inclusion is: at 
least 2 domains/questions are coded SOME DIFFICULTY or any 1 domain/question is 
coded A LOT OF DIFFICULTY or CANNOT DO AT ALL.
MISSING (9) are those who have coded 7, 8 or 9 on all six domains;
     If missing(Vision) and missing(Hearing) and missing(Mobility) and 
    missing(Cognition) and missing(Self_Care) and missing(Communication) then
```
in(**2**,**3**,**4**)),(Cognition in(**2**,**3**,**4**)),(Self\_Care in(**2**,**3**,**4**)),(Communication

in(**2**,**3**,**4**)) );

Disability2=**.**; Else If (SUM\_234 >=**2** OR SUM\_34=**1** ) then Disability2=**1**; Else Disability2=**2**;

**\*Step 6**: Calculate Disability Identifier: DISABILITY3.The syntax below calculates the third disability identifier: DISABILITY3 where the level of inclusion is: any 1 domain/question is coded A LOT OF DIFFICULTY or CANNOT DO AT ALL. MISSING (9) are those who have coded 7, 8 or 9 on all six domains. THIS IS THE CUT-OFF RECOMMENDED BY THE WG.:

If missing(Vision) and missing(Hearing) and missing(Mobility) and missing(Cognition) and missing(Self\_Care) and missing(Communication) then Disability3=**.**; Else IF ((vision = **3** OR vision = **4**) OR (Hearing= **3** OR Hearing = **4**) OR (mobility= **3** OR mobility = **4**) OR (Communication= **3** OR Communication = **4**) OR (Self Care =  $3$  OR Self Care =  $4$ ) OR (Cognition =  $3$  OR Cognition =  $4$ )) then Disability3=**1**; Else Disability3 = **2**;

**\*Step 7**: Calculate Disability Identifier: DISABILITY4.The syntax below calculates the fourth disability identifier: DISABILITY4 where the level of inclusion is any one domain is coded CANNOT DO AT ALL (4). MISSING (9) are those who have coded 7, 8 or 9 on all six domains;

If missing(Vision) and missing(Hearing) and missing(Mobility) and missing(Cognition) and missing(Self\_Care) and missing(Communication) then Disability4=**.**; Else IF ((vision =  $4$ ) OR (Hearing =  $4$ ) OR (mobility =  $4$ ) OR (Communication = **4**) OR (Self\_Care = **4**) OR (Cognition = **4**)) then Disability4=**1**; Else Disability4 = **2**;

Label

```
Vision="Degree of difficulty seeing"
Communication="Degree of difficulty communicating using usual language" 
Hearing="Degree of difficulty hearing"
Cognition="Degree of difficulty remembering or concentrating" 
Self Care="Degree of difficulty with self-care"
Mobility="Degree of difficulty walking or climbing steps";
```

```
Format Vision Communication Hearing HEAR_3_R HEAR_4_R Cognition Self_Care 
      UB 1 R UB 2 R Mobility MOB 4 R MOB 5 R Diff.
      Disability1 Disability2 Disability3 Disability4 DisabF.;
      Run;
Title "NHIS 2013: Unweighted frequencies with missing included in the percent";
      Proc freq data=SS. Funcdisb13;
      Tables Vision Hearing Mobility Communication Self_Care Cognition SUM_234 
      SUM_34 Disability1 Disability2 Disability3 Disability4/missing;
      Run;
Title;
Title "NHIS 2013: Unweighted frequencies";
      Proc freq data=SS.Funcdisb13;
      Tables Vision Hearing Mobility Communication Self_Care Cognition SUM_234 
      SUM_34 Disability1 Disability2 Disability3 Disability4;
      Run;
Title;
Proc format library=SS.SS; 
      Value Diff
            1="No Difficulty" 
            2="Some Difficulty" 
            3="A lot of Difficulty" 
            4="Cannot do at all"
            .="Missing"
      ;
      Value DisabF
            1="With Disability"
            2="Without Disability"
      ;
Run;
```